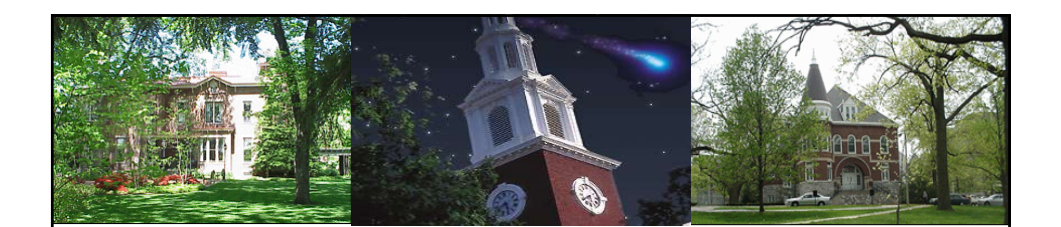

## Materials Management Navigation & Display

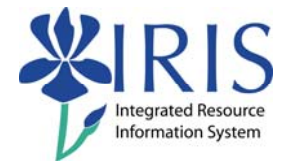

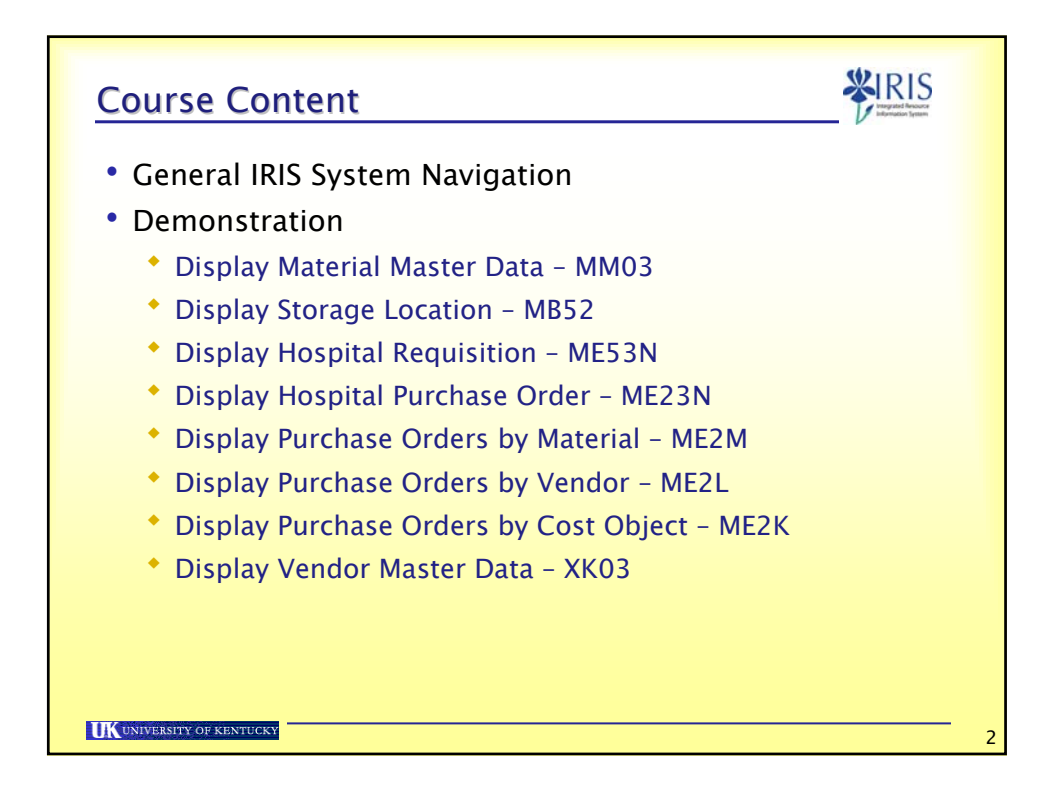

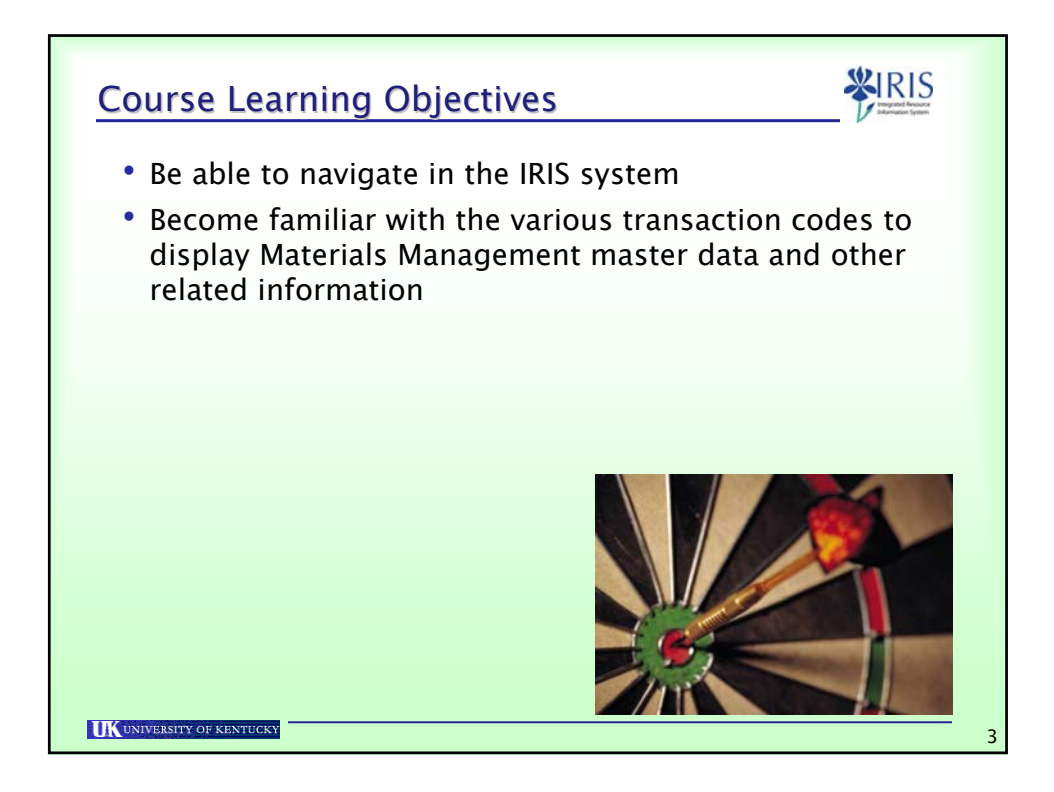

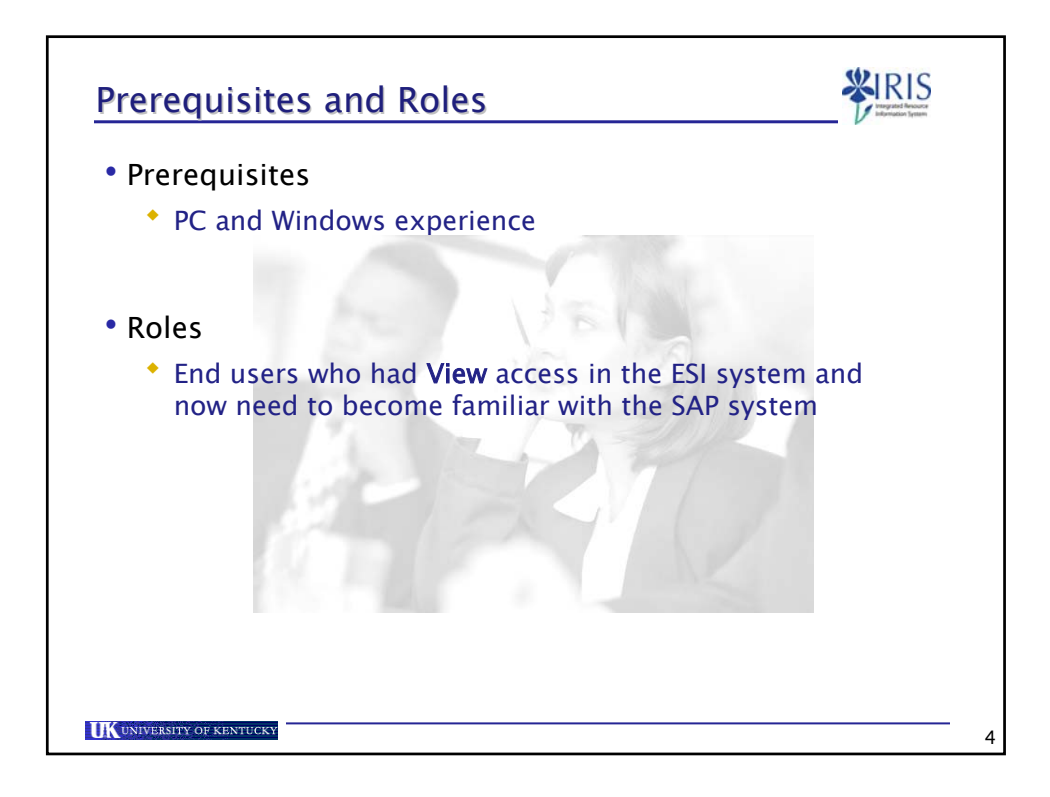

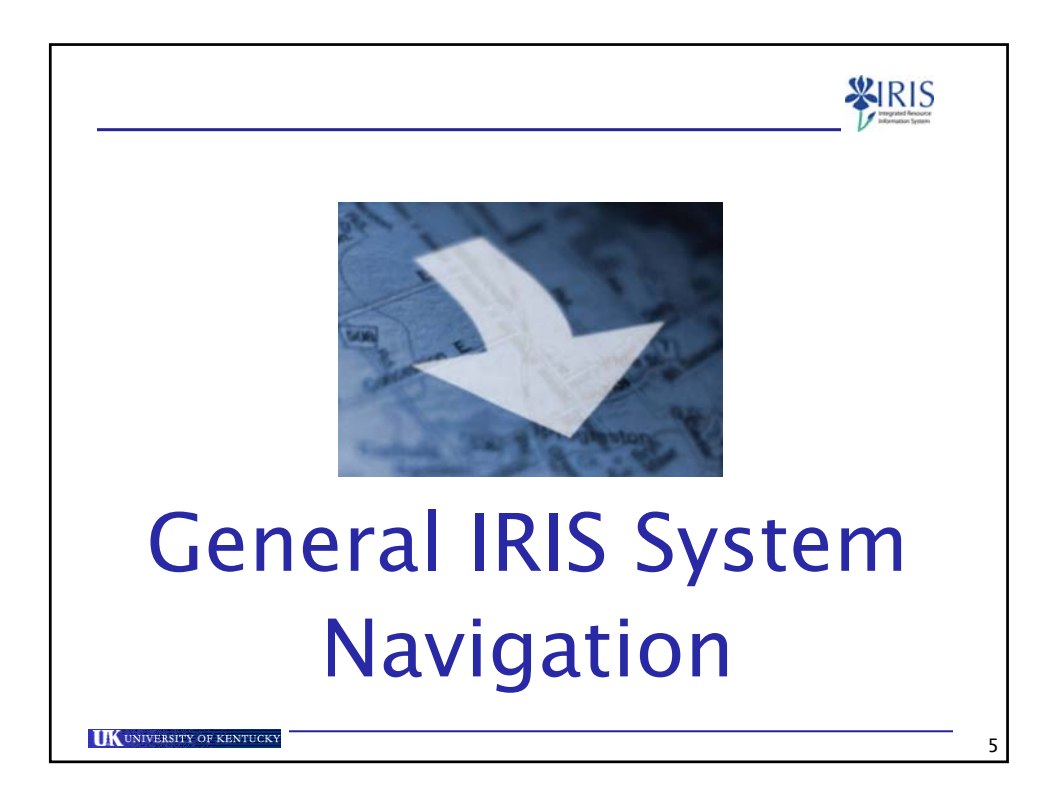

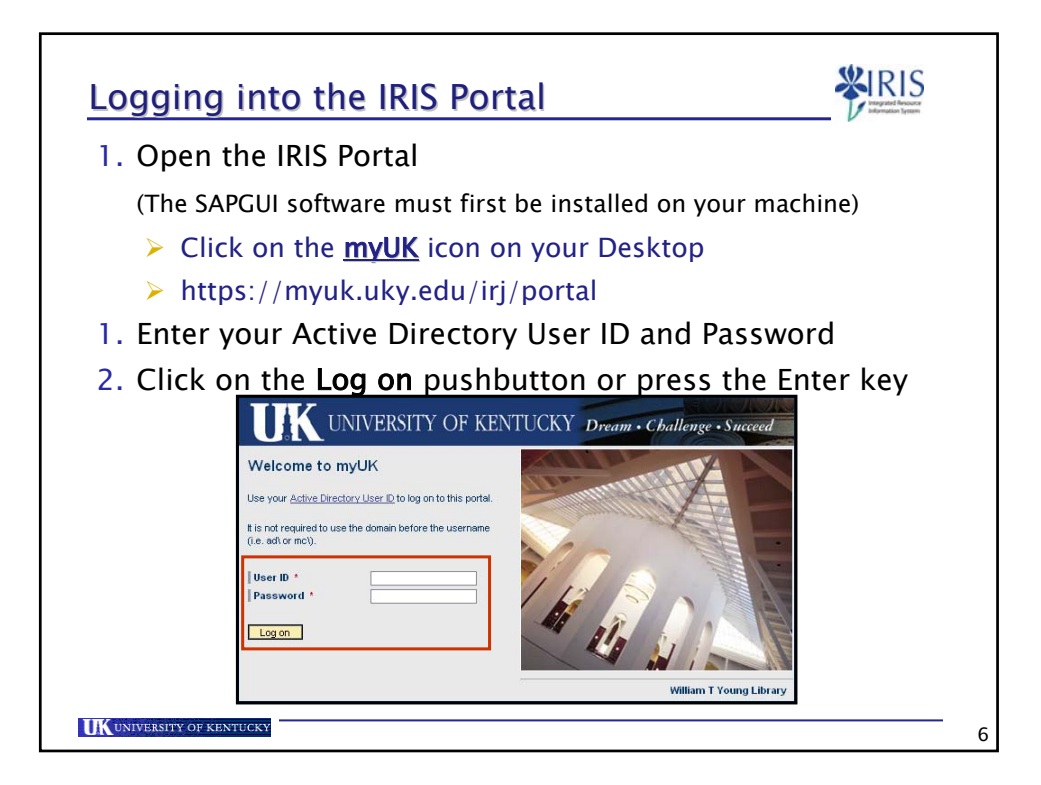

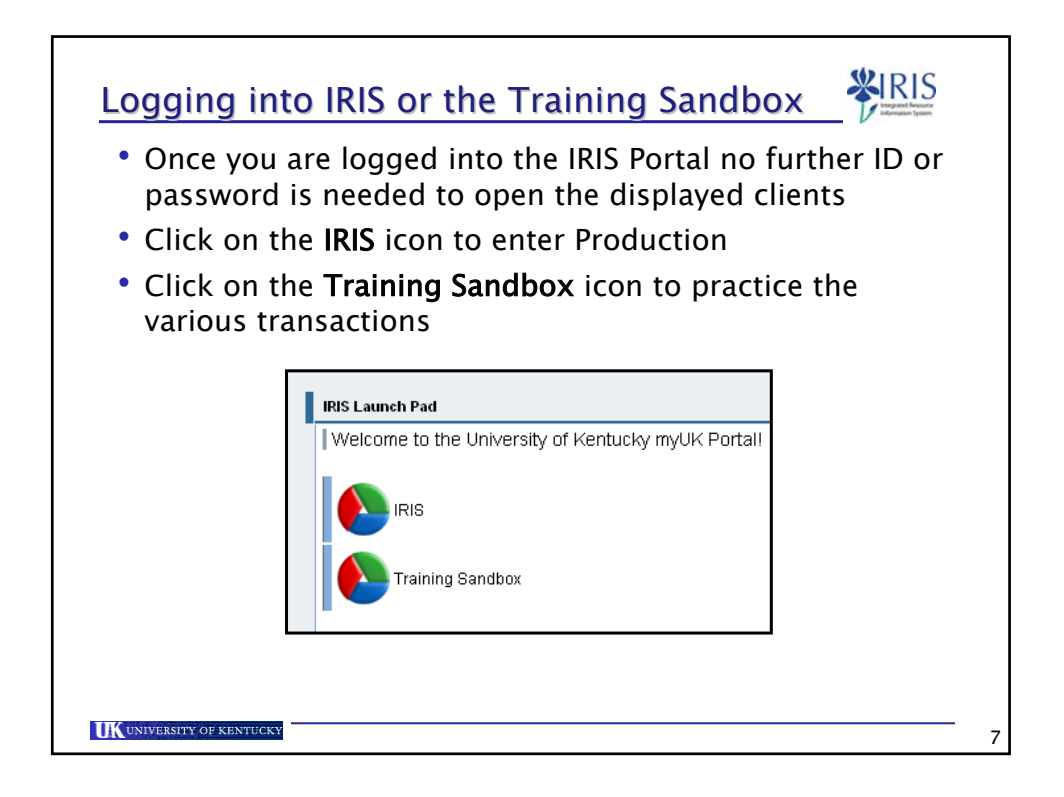

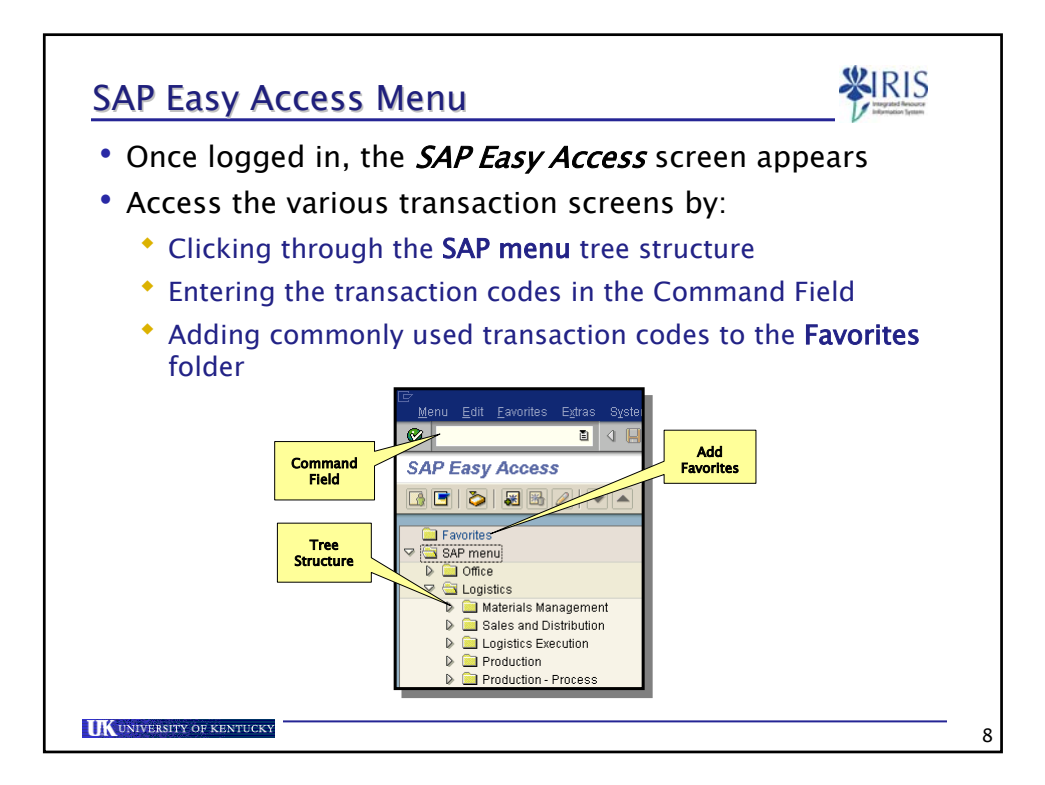

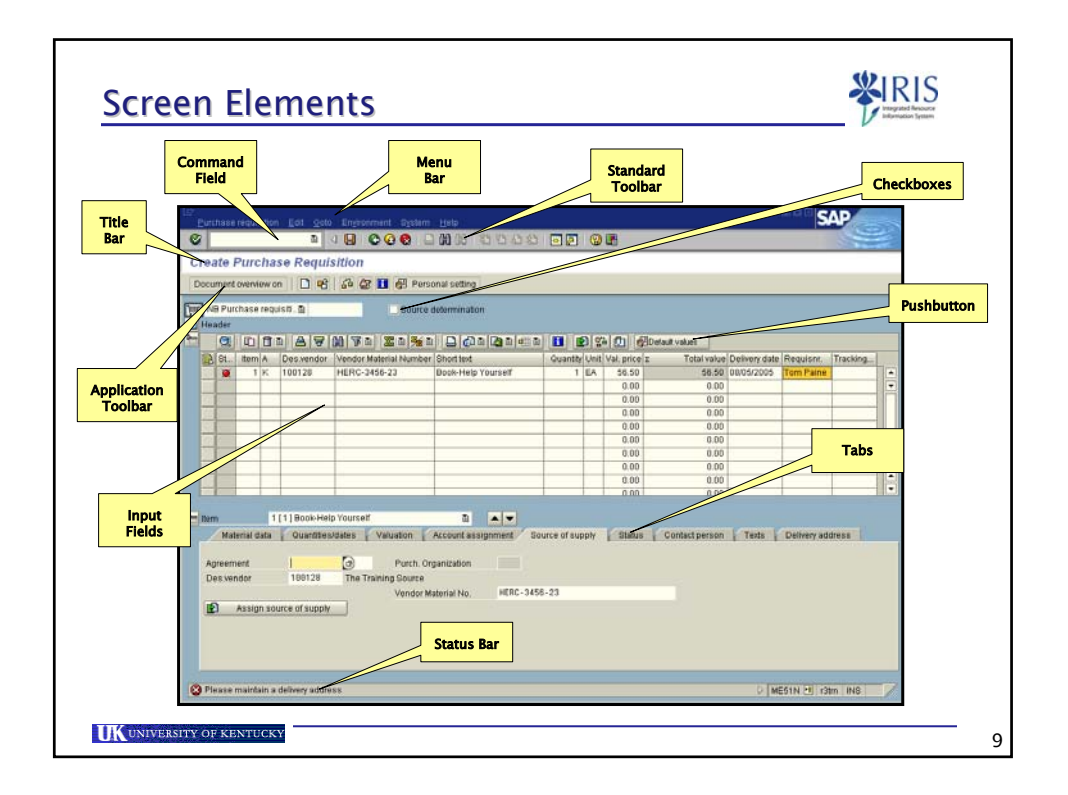

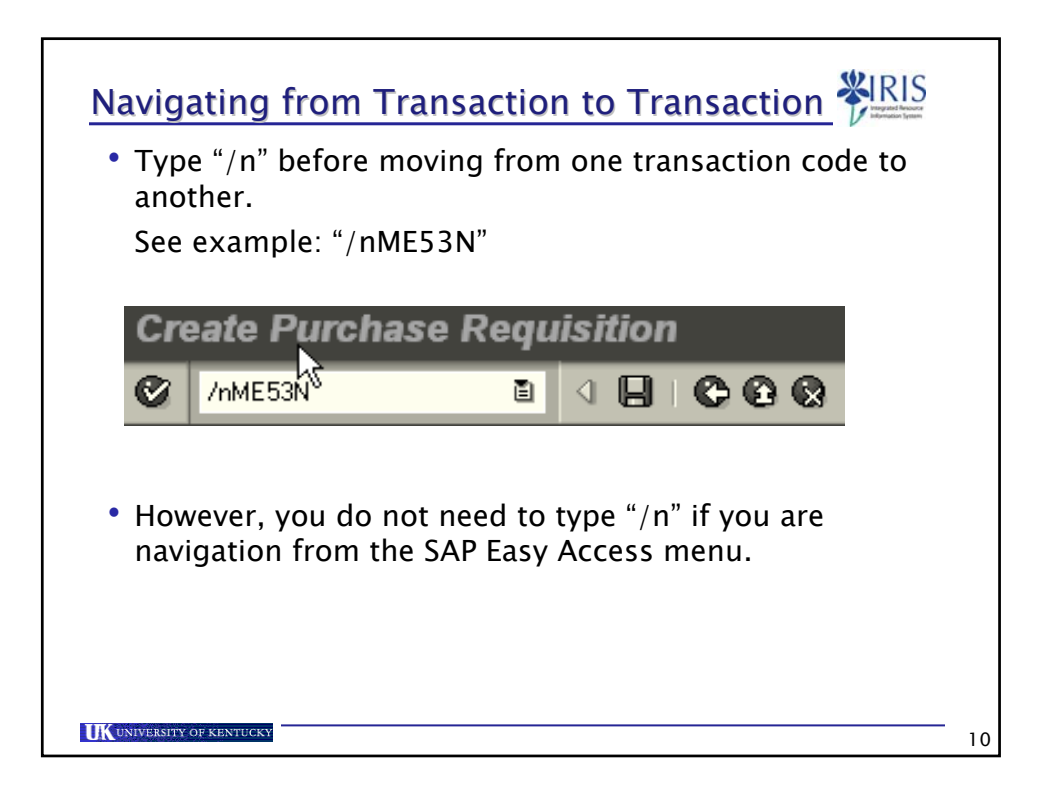

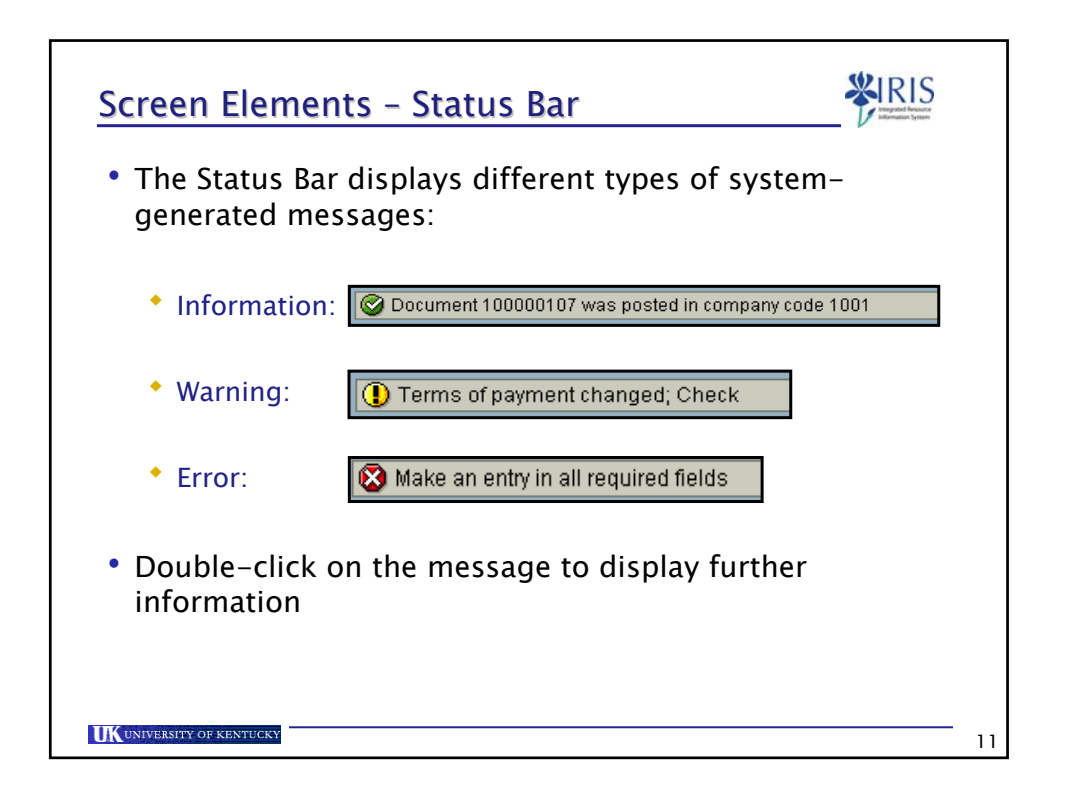

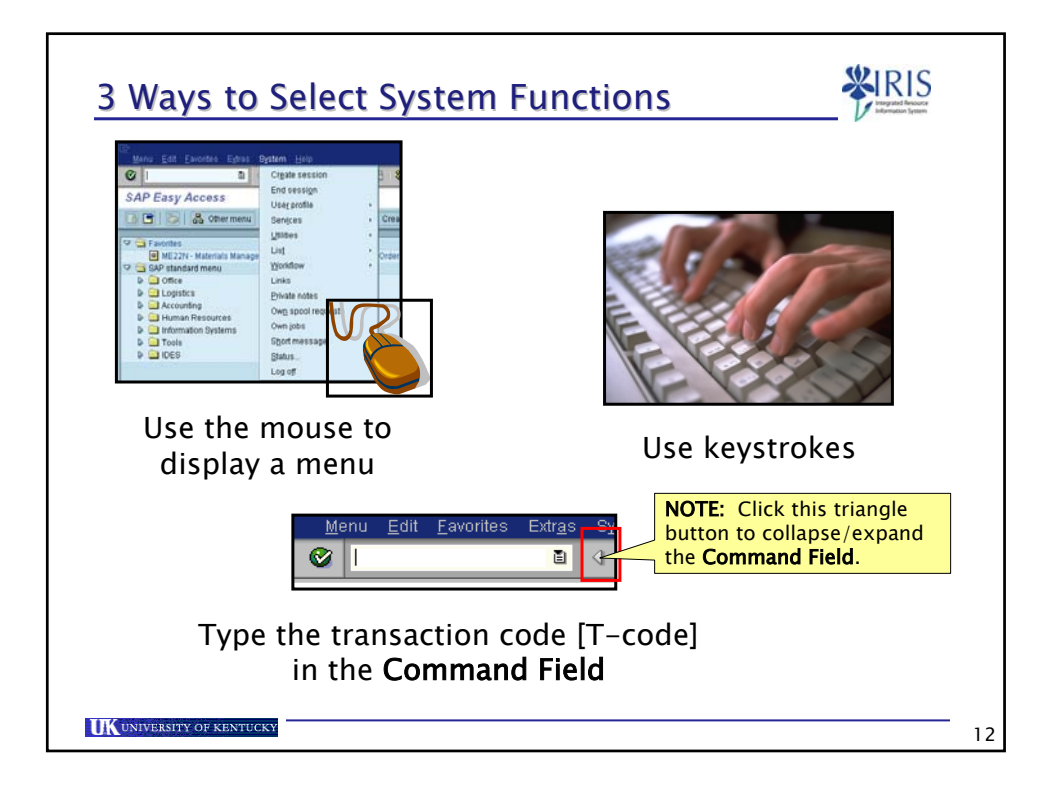

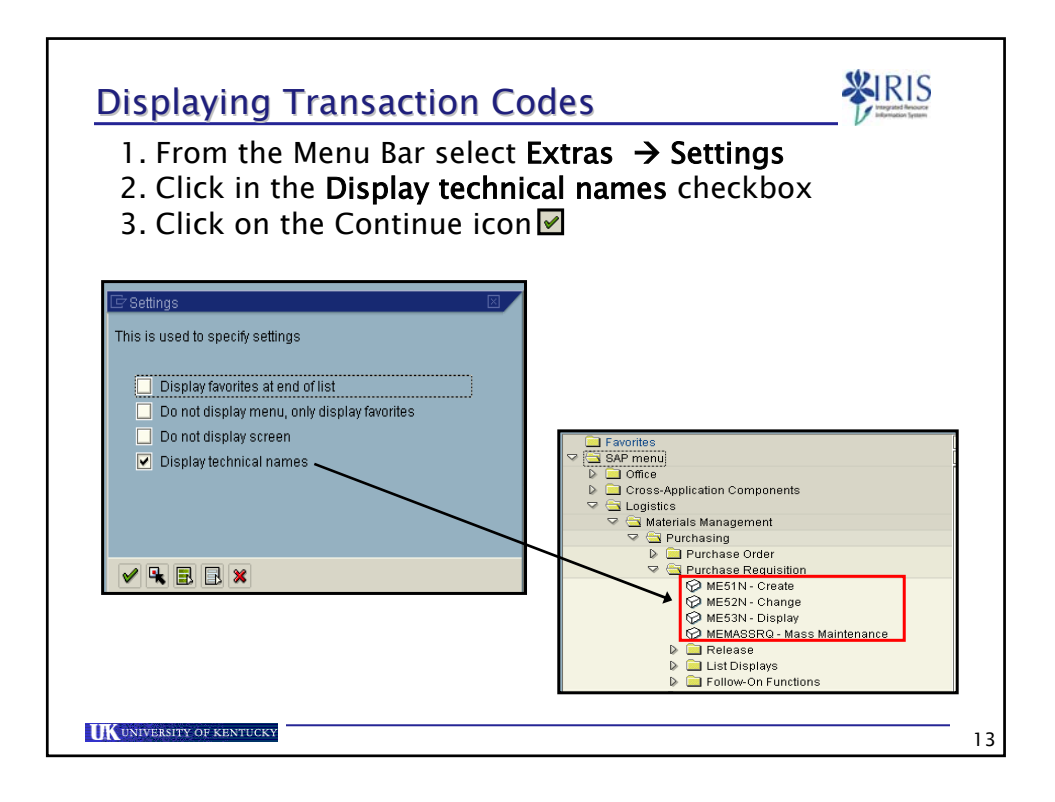

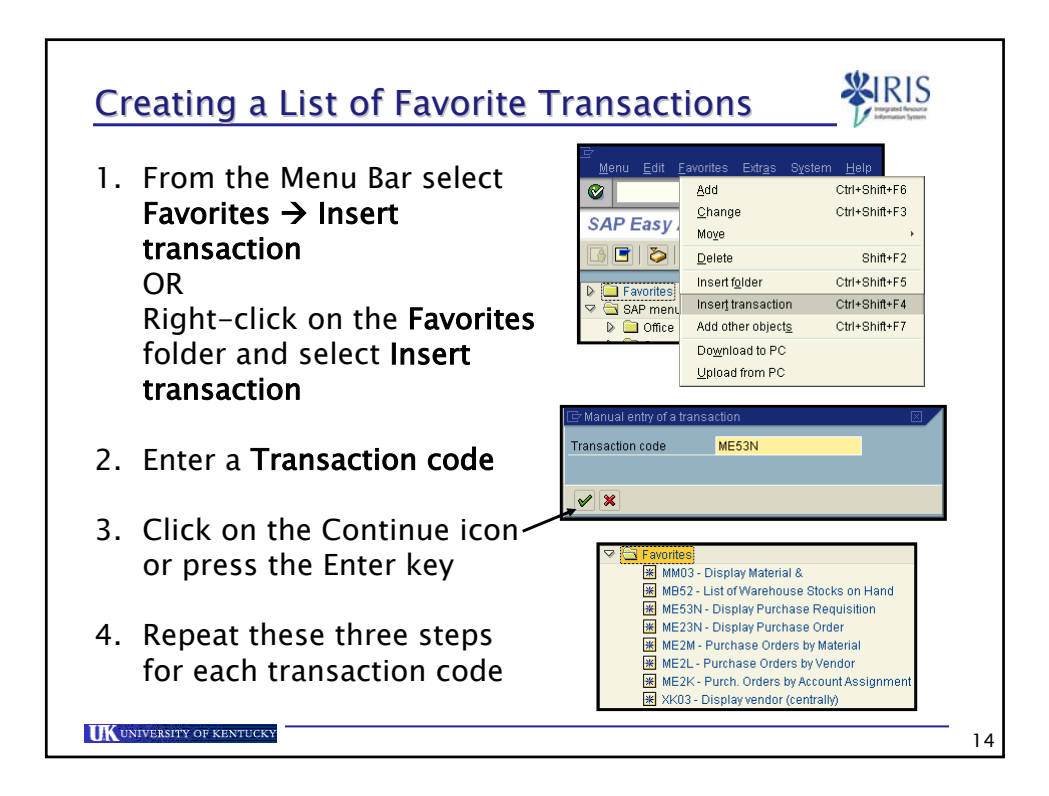

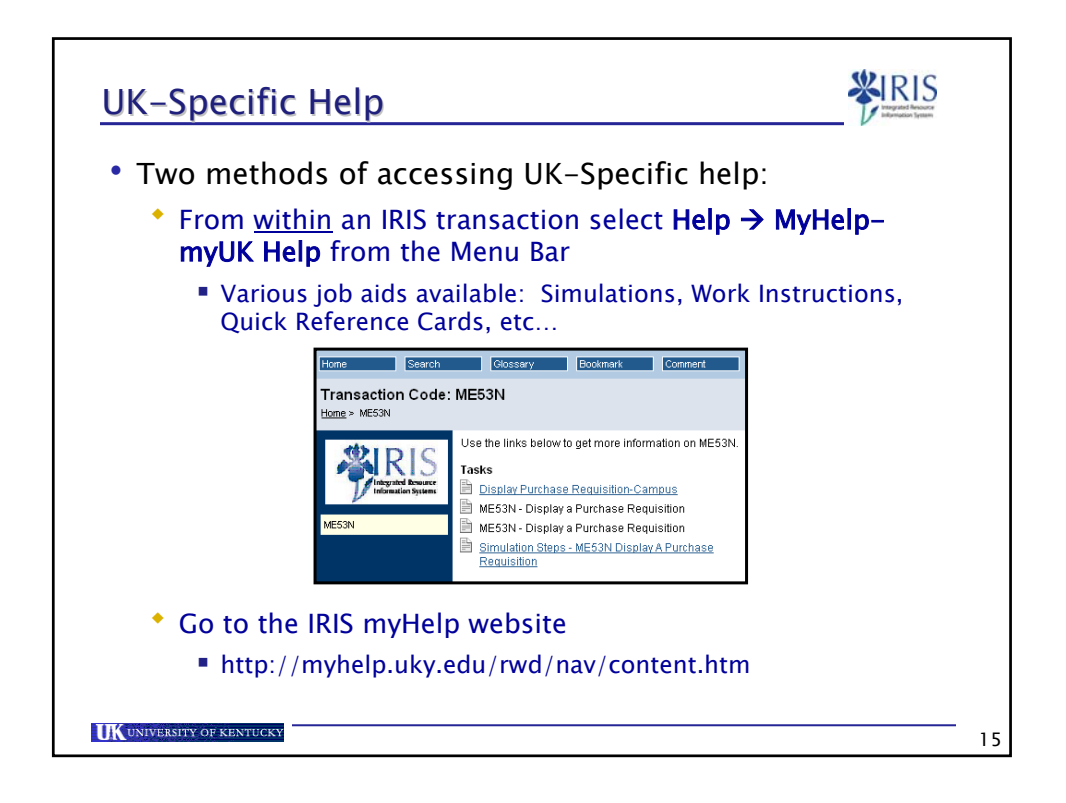

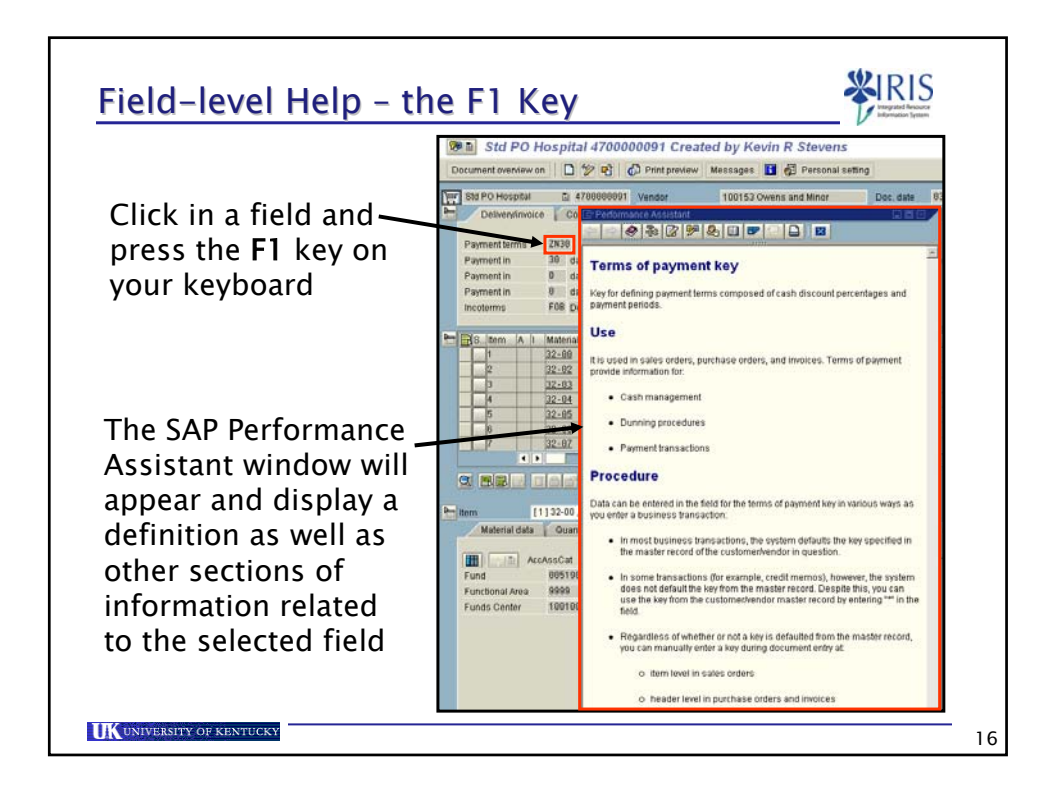

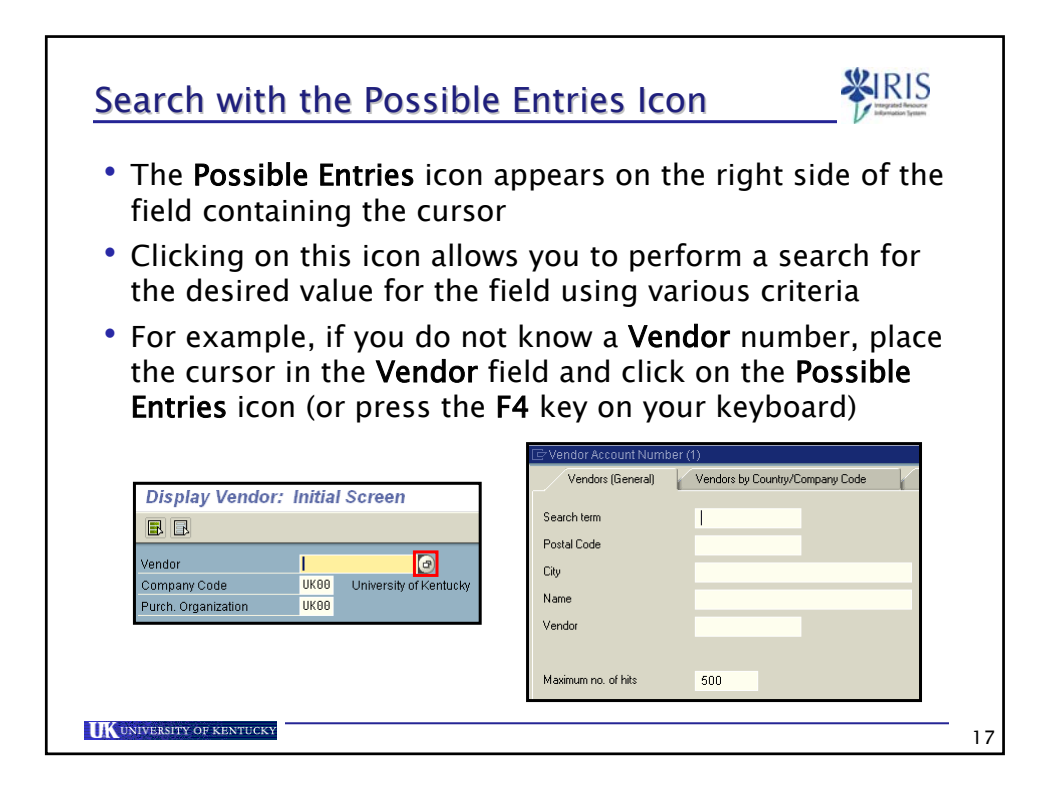

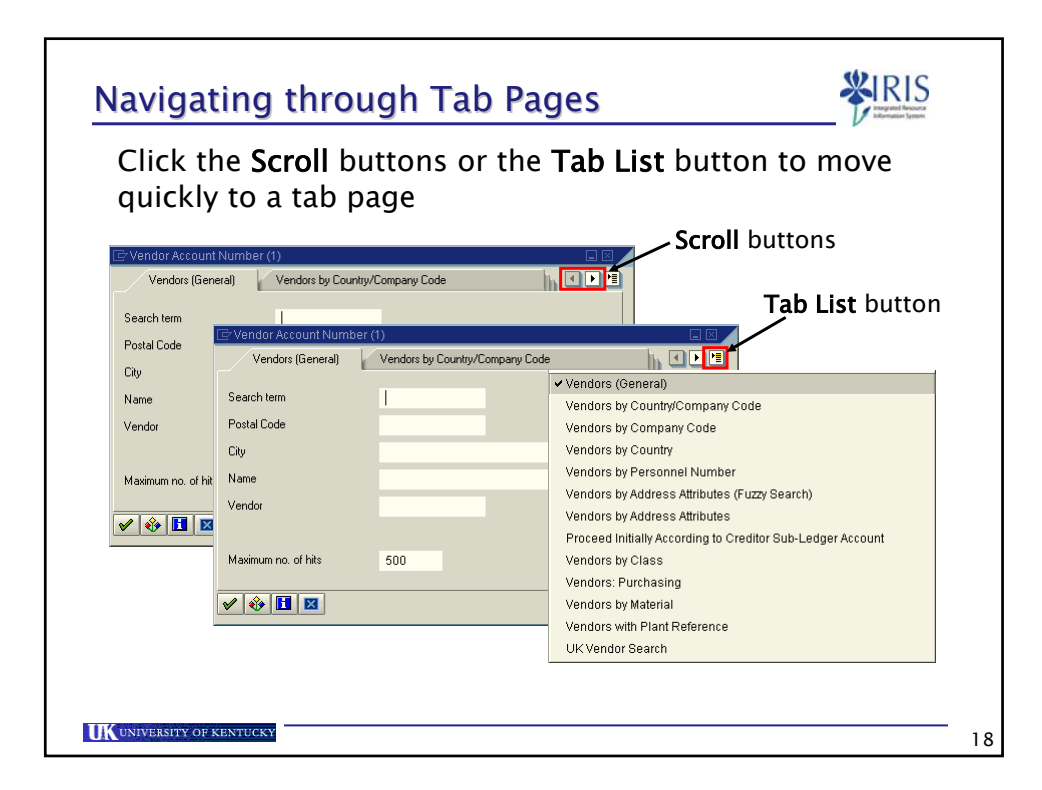

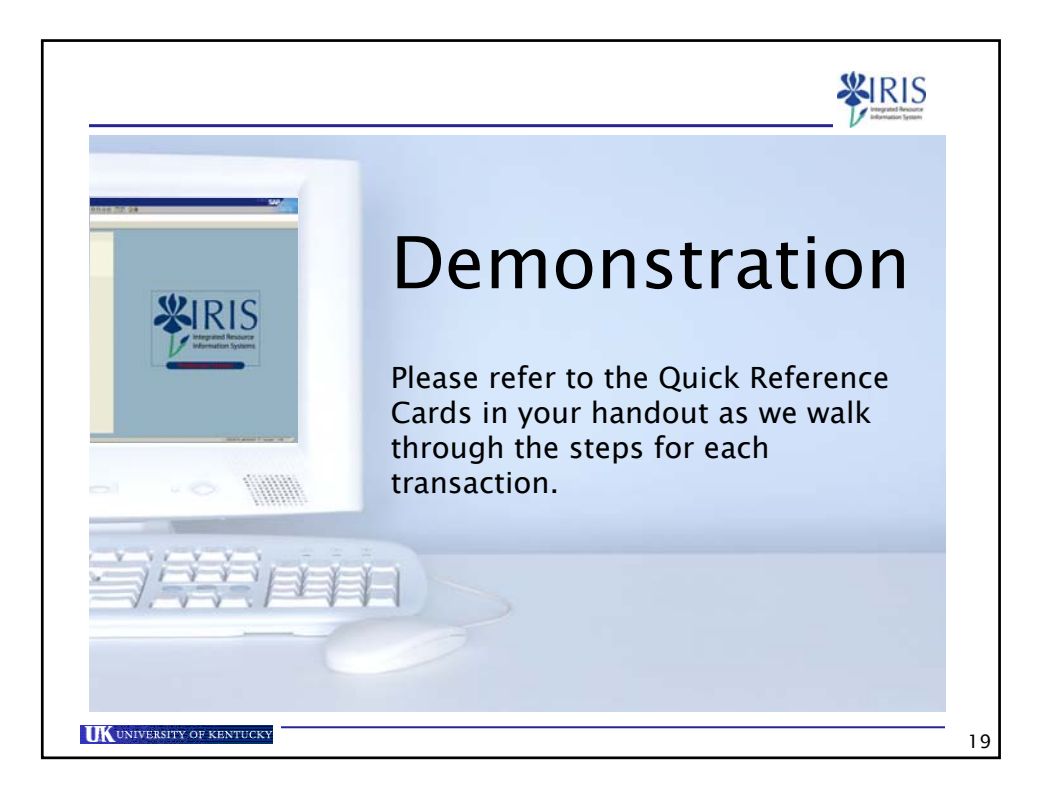

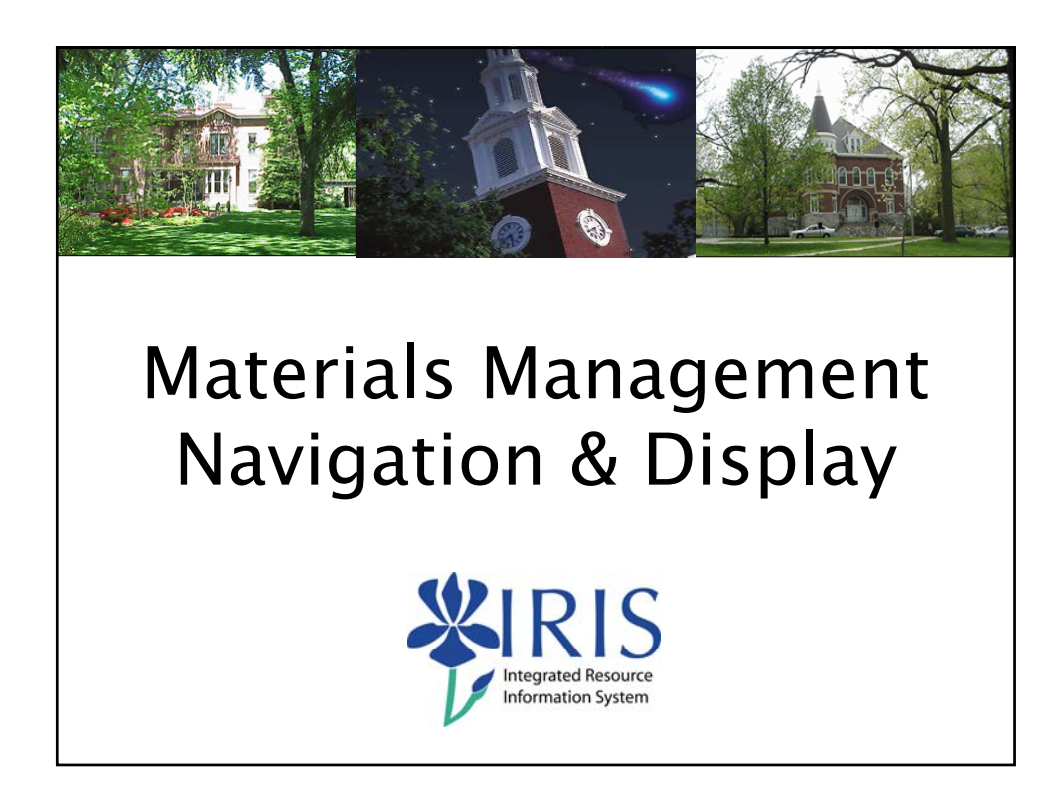